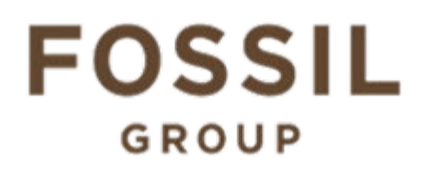

### **Description of E-Label on the DW10F2**

**1. FCC ID is applied by E-Label on device.**

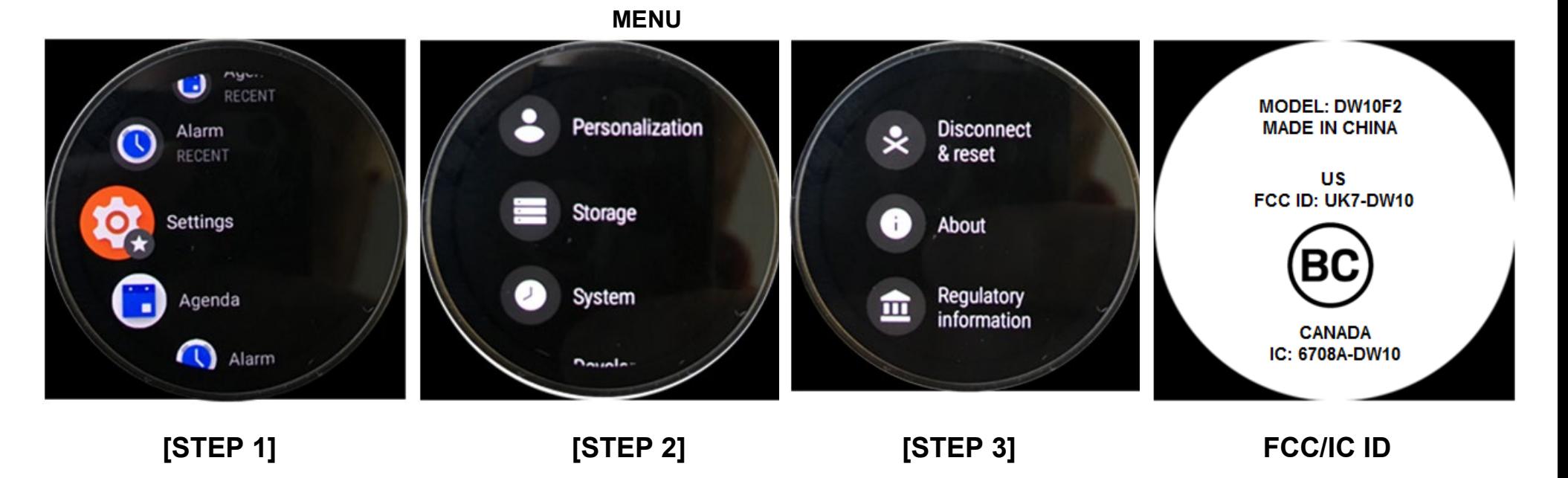

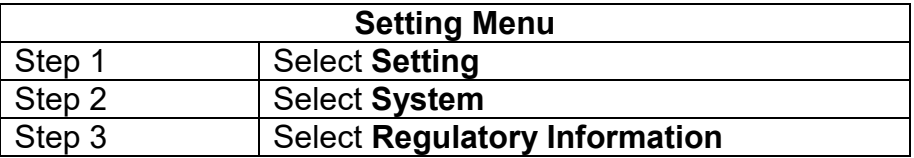

# **FOSSIL** GROUP

#### **2. FCC ID is applied on packaging**

FCC ID: UK7-DW10 IC: 6708A-DW10 **MODEL: DW10F2** 

## **3. Instruction of E-Label in the Quick Start Guide (page 4)**

- Product specific regulatory information, certification, and compliance marks can be found on this product. Go to Settings > System > Regulatory Information.
- For additional information see Regulatory Notices or visit https://www.fossilgroup.com/compliance/regulatorycompliance/

#### **4. Other Consideration**

The above information is being programmed by a responsible party and the information is being secured in such manner that third-parties cannot modify it.